# **Avaya Communication Manager 52 Administration Guide**

As recognized, adventure as well as experience very nearly lesson, amusement, as skillfully as settlement can be gotten by just checking out a books **Avaya Communication Manager 52 Administration Guide** along with it is not directly done, you could resign yourself to even more roughly speaking this life, in the region of the world.

We have enough money you this proper as capably as simple mannerism to acquire those all. We pay for Avaya Communication Manager 52 Administration Guide and numerous book collections from fictions to scientific research in any way. in the midst of them is this Avaya Communication Manager 52 Administration Guide that can be your partner.

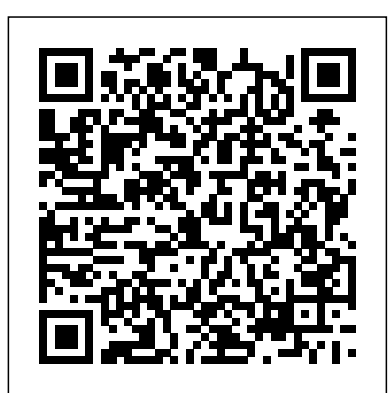

Avaya Aura® Communication Manager Overview

and Specification Avaya Communication Manager 52 Administration

#### **Administering Avaya Aura Communication Manager**

Beginning with Communication Manager 4.0, there is no longer a Login Administration screen. For details on screens used for login administration, see Maintenance Commands for Avaya Aura® Communication Manager , branch Gateways and Servers ,

03-300431, and "AAA Services" in

# Avaya Aura® Communication Manager - Avaya Support Maintenance Procedures for Avaya Aura™ Communication Manager, Media Gateways and Servers 03-300432 Issue 6 May Avaya Aura® Communication Manager 8.1 Software. Communication 2009

### Administration - Avaya

Avaya Aura® System Manager is the central administration component for Avaya Aura®.. System Manager centralizes provisioning, maintenance, and troubleshooting of Avaya Aura® components.. The System Manager common console is the management interface for Session Manager.You must log on to the System Manager common console to perform any administration or configuration task.

*Avaya Aura Communication Manager 8.1.x Software* The Communication Manager Messaging server browser interface; The browser interface can be used from any location with access to the internal LAN or the Internet. This interface might be Internet Explorer 6.0 SP 1. Some of the initial administration is a must before administering the Communication Manager Messaging server. Avaya Aura® Communication Manager Overview

This file contains the full ISO image for the Integrated Management - Administration Tools 5.2 software CD. The applications included in this image are: Avaya Site Administration (ASA) Voice Announcement Manager (VAM) After downloading the file, you must burn the software to a CD as a disk image. Administration - Avaya Planning the System 54 Administrator's Guide for Avaya Communication

Avaya Aura® Communication Manager is an open, extensible IP telephony platform that can be deployed as an IP PBX or feature server supporting a SIP-only environment, or as an evolution server supporting both SIP and non-SIP environments. Communication Manager provides 700+ PBX features, high reliability and scalability,...

Login Administration - Avaya

vulnerabilities with Avaya products should be reported to Avaya by sending mail to: securityalerts@avaya.com. Trademarks Avaya, the Avaya logo, one-X Portal, Communication Manager, Application Enablement Services, Modular Messaging, *Avaya Communication Manager 52 Administration* 52 IP Trunks . ... This document describes the installation and administration of the Avaya IP DECT solution using Avaya DECT Mobility Manager version 1.x.x. Abbreviations and Definitions Abbreviations AC Authentication Code ACM Avaya Communication Manager ADMM Avaya IP DECT Mobility Manager ADPCM Adaptive Differential Pulse Code Modulation CM ...

Manager 8.1 Simplex vAppliance. Avaya Aura® Communication Manager 8.1.x Simplex vAppliance running on Avaya Aura® Appliance Virtualization Platform (AVP) on Avaya provided servers: Avaya S8300E, Common Servers R2 and R3 (Dell® PowerEdge R620, Dell® PowerEdge R630, HP® ProLiant DL 360p G8, HP® ProLiant DL 360G9), and Avaya...

•Administering Network Connectivity on Avaya Aura™ Communication Manager, 555-233-504 • ATM Installation, Upgrades, and Administration using Avaya Communication Manager, 555-233-124 • Avaya Application Solutions: IP Telephony Deployment Guide, 555-245-600 • Avaya Business Advocate User Guide, 07-300653

**Avaya Support - Downloads - Administration Tools upgrade ...** harmless Avaya, Avaya's agents, servants, directors, officers, and employees against all claims, lawsuits, demands and judgments arising out of, or in connection with, subsequent modifications, additions or deletions to the Documentation to the extent made by the End User. Warranty Avaya provides a limited warranty on the Product.

*Administrator's Guide for Avaya Communication Manager* purchased from avaya inc., any avaya affiliate, or an avaya channel partner (as applicable) under a commercial agreement with avaya or an avaya channel partner. unless otherwise agreed to by avaya in writing, avaya does not extend this license if the software was obtained from anyone other than avaya, an avaya affiliate or an avaya

## **Administering Avaya Aura® Communication Manager**

Manager. Prepending the location prefix to dialed numbers. Use the Insert Digits field on the Uniform Dial Plan Table screen to assign the location prefix from the caller' slocation on the Locations screen. **Administrator Guide for Avaya Communication Manager** Administration Click one of the following links to learn more about the Communication Manager Messaging system: Basic Messaging Administration Avaya Aura® Communication Manager (CM) Administration ... Avaya Aura® Communication Manager software is the open, highly-reliable and extensible IP Telephony foundation on which Avaya delivers Unified Communications solutions to enterprises large and small. *Avaya Communication Manager Basic Administration Quick ...* Learn to perform Avaya Communication Manager (CM) administration tasks, starting with basic features and functions, creating a dial plan, setting up class of service (COS) and class of restrictions (COR), administering endpoints, performing maintenance, and generating reports.

#### **Maintenance Procedures for Avaya Aura™ Communication ...**

This section contains a brief overview of a system running Avaya Communication Manager. It also explains how to log in to your communication system, change the date and time, save changes to the system, and log off. Overview of Avaya Communication Manager Avaya Communication Manager organizes and routes voice, data, image, and video transmissions.

### **Avaya Communication Manager**

*Administrator Guide for Avaya Communication Manager* Avaya Aura ® Communication Manager Overview and Specification Release 8.0.x ... webmaster or helpdesk), or a directory entry in the administrative database utilized by the Software that permits one user to interface with the Software. Units may be linked to a specific, identified Server... Communication Manager overview ...

System Manager Overview - documentation.avaya.com Avaya Inc. is not responsible for any modifications, additions, or deletions to the original published version of this documentation unless such modifications, additions, or deletions were performed by Avaya. Customer and/or End User agree to indemnify and hold harmless Avaya, Avaya's agents, servants and employees against all claims, lawsuits,